| 3.7  | D 1 1  | <b>T</b> |
|------|--------|----------|
| Name | Period | Date     |
| Name | I CHOU | Date     |

| $ig( 	extsf{UNIT} ig( 	extsf{5} ig) 	extsf{Spreadsheet}$ | S |
|----------------------------------------------------------|---|

**Unit Closer** 

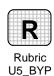

## **Build Your Portfolio** (page 253)

## **Design a Custom Computer**

**Directions:** After you have finished your project, determine whether you have completed the criteria listed in the left column. Fill in the checklist in the shaded columns below and then turn the rubric in to your teacher along with your project.

|                                                                                                    | <b>Student Checklist</b> |                  | <b>Teacher Evaluation</b> |
|----------------------------------------------------------------------------------------------------|--------------------------|------------------|---------------------------|
| Criteria                                                                                                    | Completed                | Not<br>Completed | Comments                  |
| Use the Internet to find a software product for your photo needs                                                      |                          |                  |                           |
| Determine the system requirements of the software                                                                     |                          |                  |                           |
| Find out the cost of two different computer systems that could run the software                                       |                          |                  |                           |
| Write down the information you will need to create a worksheet that contains all of the information you have gathered |                          |                  |                           |
| Use Excel to create a worksheet containing all of your accumulated data                                               |                          |                  |                           |
| Sort the worksheet to compare high and low prices                                                                     |                          |                  |                           |
| Create a bar chart comparing the prices of the computers                                                              |                          |                  |                           |
| Write a report that describes the software and explains which computer you would buy                                  |                          |                  |                           |
| Include a print out of your worksheet and charts in your report                                                       |                          |                  |                           |
| Use correct formatting, spelling, punctuation and grammar                                                             |                          |                  |                           |
| Edit to make your report clear and free of errors                                                                     |                          |                  |                           |